## Permissão de acesso de Auxiliar de Coordenação de Curso 03/05/2024 00:59:02

## **Imprimir artigo da FAQ**

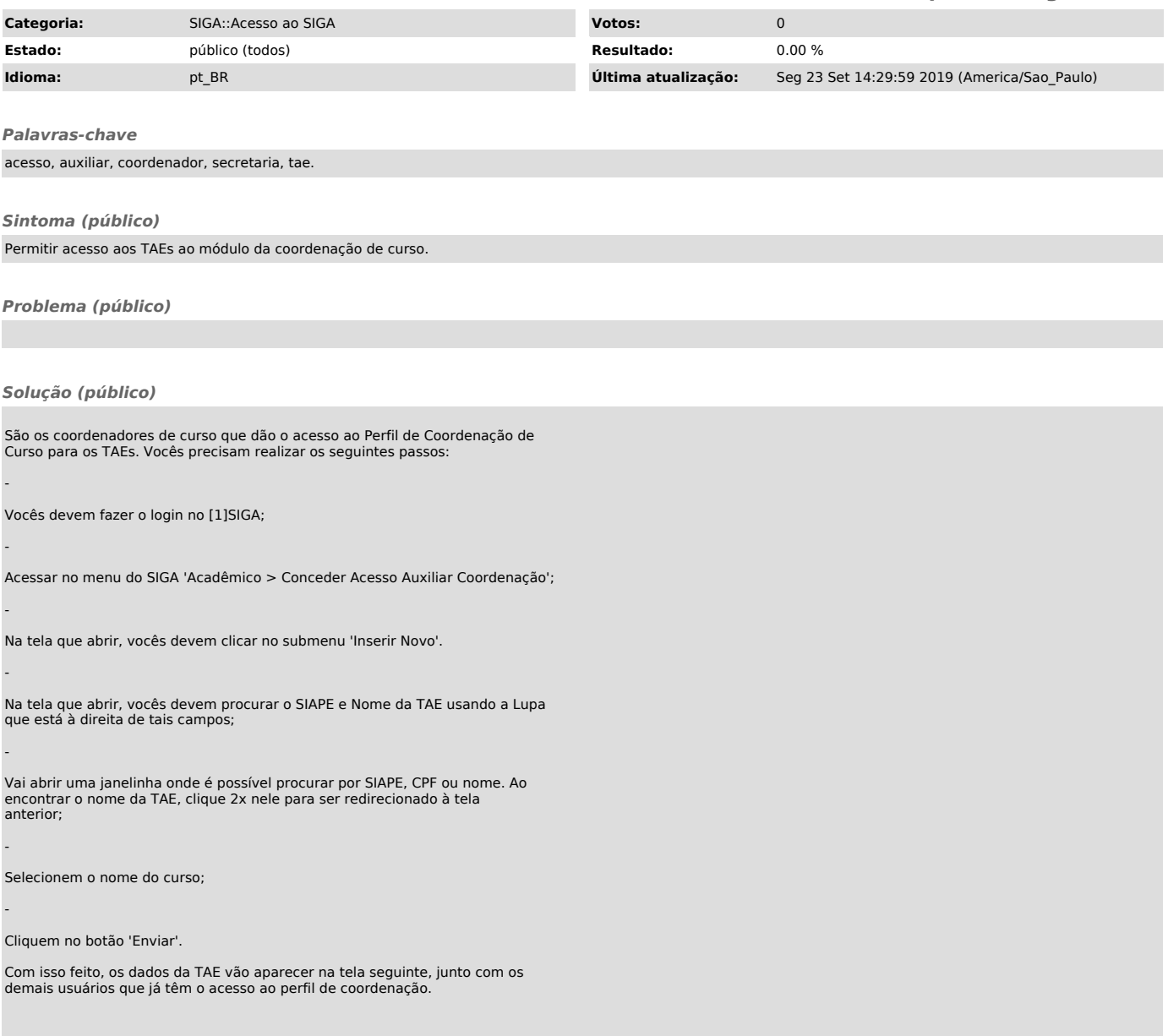

[1] http://siga.ufjf.br